# Cheatography

## Objection iOS Cheat Sheet by [HnD](http://www.cheatography.com/hnd/) via [cheatography.com/130852/cs/26181/](http://www.cheatography.com/hnd/cheat-sheets/objection-ios)

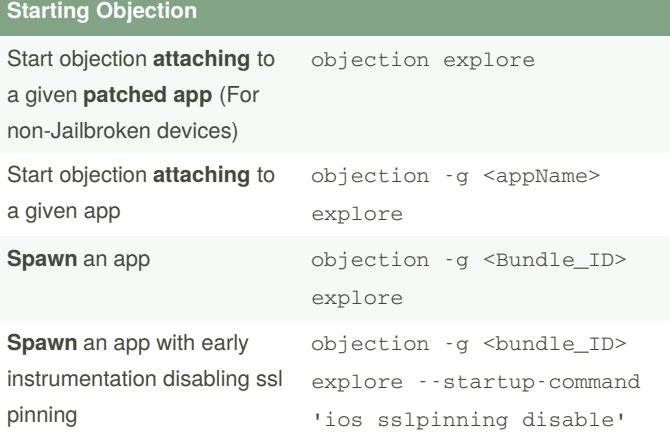

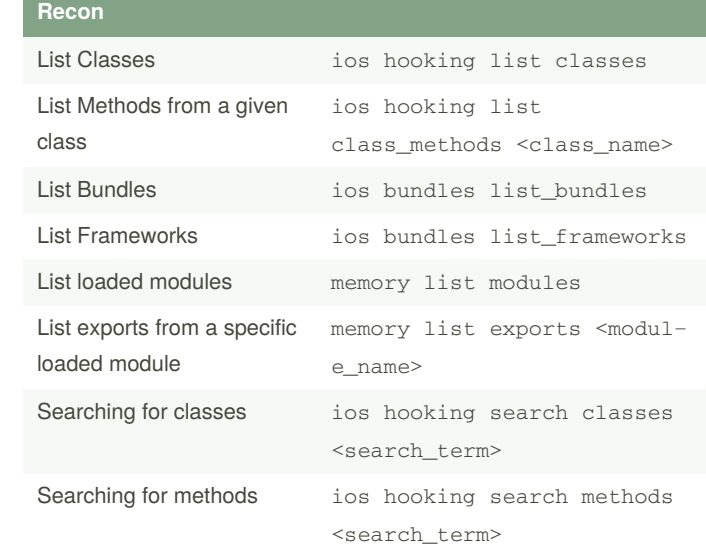

#### **Tracing**

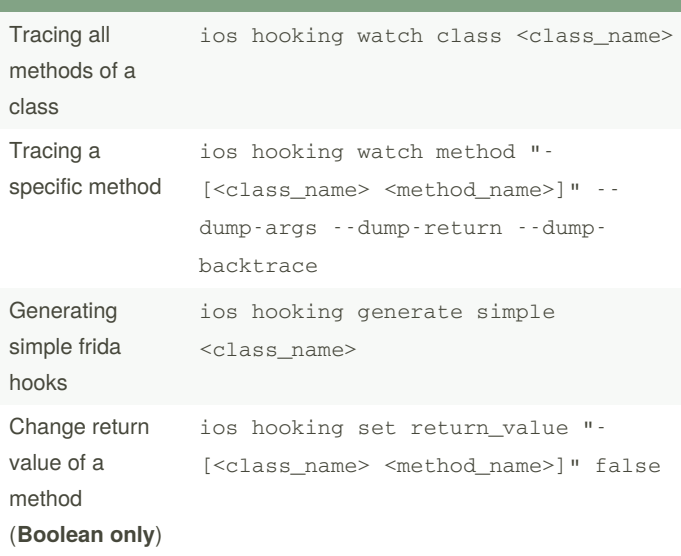

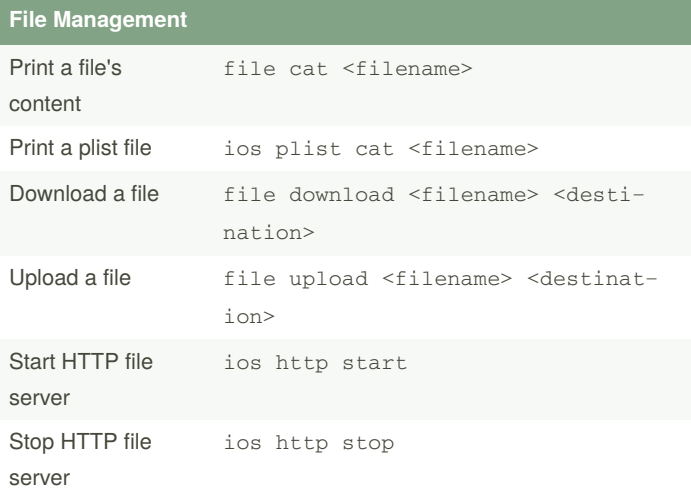

#### **Misc**

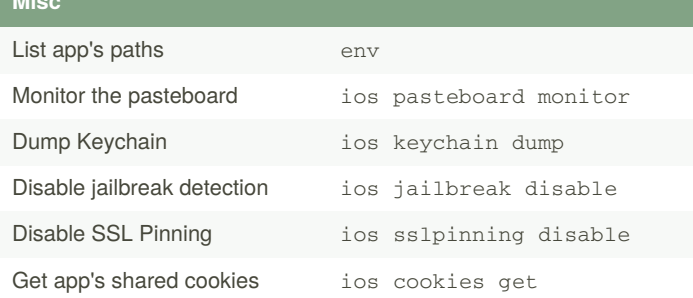

### **More Info**

Objection developed by **Leon Jacobs** Full code and documentation at <https://github.com/sensepost/objection>

Published 17th January, 2021. Last updated 17th January, 2021. Page 1 of 1.

Sponsored by **CrosswordCheats.com** Learn to solve cryptic crosswords! <http://crosswordcheats.com>